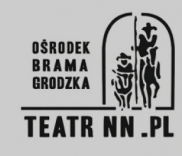

## **MACIEJ SOBIERAJ**

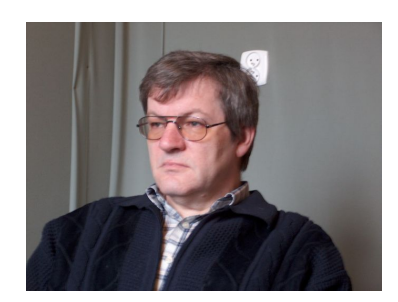

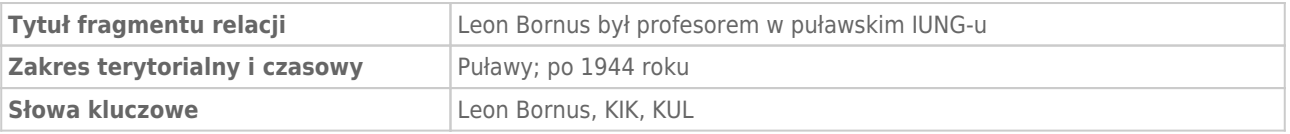

## **Leon Bornus był profesorem w puławskim IUNG-u**

Leon Bornus był profesorem w IUNG-u puławskim. On był starym działaczem wiciarskim, jeszcze od Mikołajczyka trochę. Tak samo jak Szpakowski, tak samo jak Czesław Rajca, znaczy Rajca to młodszy już i Jan Turowski, też młodszy, ale no powiedzmy jeszcze w latach 40-tych funkcjonujący tutaj. Czy Jan Turowski tu w Lublinie, to nie wiem do końca, ale w każdym bądź razie był związany z tym ruchem, ruchem wiciarskim, z próbą odnowy. A pan Szpakowski był na KUL-u, od lat 50-tych na KUL-u pracował i wykładał historię, ekonomię, ćwiczenia, jakieś konwersatorium, coś tam miał. Przede wszystkim konspirował, chyba to było najważniejsze dla niego, jego działalność tutaj na KUL-u, to było konspirowanie. Był redaktorem "Więzi", prowadził dział historyczny w "Więzi", no i oczywiście zaangażowany w KIK-u warszawskim, no bo "Więź" powstała z KIK-u warszawskiego przecież. No więc, tak jak z KIK-iem krakowskim się "Tygodnik Powszechny" utożsamiał i "Znak" tak "Więź" właśnie z KIK-iem warszawskim. No więc, więc to było i oczywiście tam Mazowiecki patronował "Więzi" przecież. No i tam byli też, ludzie związani, którzy później z "Więzi" odeszli z KIK-u i zaczęli tam próbę robić. To się oczywiście czkawką odbija do tej pory. To tam Bender się tutaj w Lublinie zaangażował, tam w Warszawie przecież i Zabłocki i Aulaitner i Łubieński, wcześniej jakoś tam w "Więzi" funkcjonowali, dopiero później w KIK-u raczej warszawskim i później zaczęli… rewoltę zrobili, licząc na to, że im się uda partię chadecką założyć. Ale takie próby były.

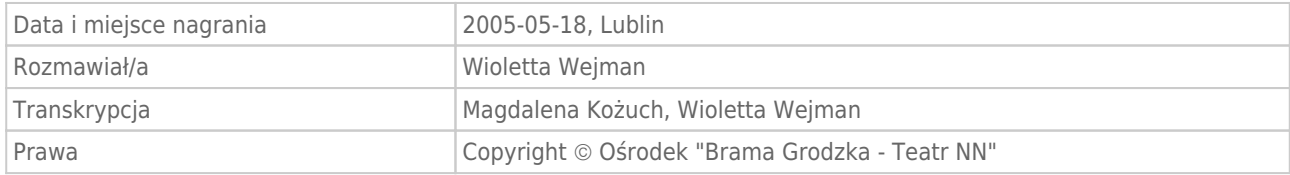